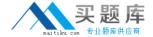

# **EMC**

# Exam E20-885

**VNX Solutions Expert Exam for Implementation Engineers** 

Version: 7.0

[ Total Questions: 275 ]

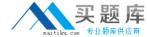

# **Question No: 1**

Refer to the exhibit.

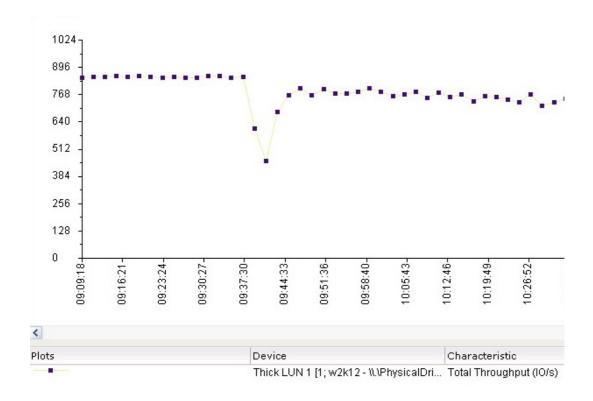

A VNX Snapshot is started on a thick LUN at 09:37. The customer notices that throughput declines after 09:49 or so. They want to know how Primary LUN throughput will decrease further over time.

What should be your explanation?

- **A.** Primary LUN throughput will decrease until it reaches thin LUN performance levels.
- **B.** The number and type of Reserved LUNs will determine the lower limit of Primary LUN performance.
- **C.** Pool disk sizes and thick LUN compression ratios will set the lower performance bound.
- **D.** The VNX Snapshot read/write ratio and IO size will determine primary LUN performance level.

**Answer: A** 

#### **Question No: 2**

A customer wants to reduce the performance impact incremental SAN Copy (ISC) has on their source LUN. They plan to use a clone between the current source and destination

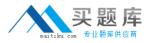

LUN, and then use the fractured clone as the new ISC source LUN. The source LUN performs four hundred 8 KB random I/O per second, with a 3:1 read/write ratio.

The source LUN is 512 GB in size, and the clone will be fractured for five minutes.

How much data will be copied to the destination LUN?

- **A.** 7,500 MB
- **B.** 3,750 MB
- **C.** 937.5 MB
- **D.** 15,000 MB

**Answer: A** 

# **Question No:3**

A customer needs to deploy an EMC RecoverPoint/SE cluster with the minimum configuration.

How should the IP addresses be configured?

- **A.** 2 nodes x 2 Ethernet connections + 1 site management
- **B.** 2 nodes x 1 Ethernet connections + 1 site management
- C. 2 nodes x 2 Ethernet connections + 0 site management
- **D.** 2 nodes x 1 Ethernet connections + 0 site management

**Answer: A** 

# **Question No: 4**

A customer has an EMC VNX configured as an FTP server. They want to determine how many FTP connections are currently open. What server\_stat statistic type could be used to determine this information?

- A. fact
- B. set
- C. counter
- D. element

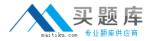

**Answer: A** 

# **Question No:5**

Which method of cluster installation must be used to ensure Unisphere integration for RecoverPoint/SE?

- A. Deployment Manager
- B. Installation Manager
- C. FTP ISO download
- D. Unisphere for RecoverPoint

**Answer: A** 

#### **Question No: 6**

Which feature lets you enable data access and create storage groups on a VNX array?

- A. Access Logix
- **B.** LUN Mapping
- C. LDAP
- D. SP Cache

**Answer: D** 

# **Question No:7**

A customer is implementing an Oracle database on an EMC VNX. Due to cost constraints, the customer cannot dedicate physical disks for the redo logs. How can the disks be laid out to reduce the probability of hitting the VNX write pending limit?

- A. Use a striped metavolume
- B. Use concatenated disks
- C. Use a large RAID 5 LUN
- D. Use a large RAID 1/0 LUN

**Answer: A** 

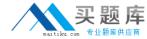

#### **Question No:8**

A VNX storage system has four 15-drive DAEs. There are fifteen flash drives installed in a single DAE. The customer plans to implement traditional LUNs for this configuration. What is recommended SAS LCC port configuration?

- A. Distribute flash drives on all odd ports
- **B.** Distribute flash drives on all even ports
- C. Distribute flash drives evenly across all ports
- D. Distribute flash drives on all ports in a single enclosure

**Answer: C** 

#### **Question No:9**

A customer runs Replication Manager on several VNX systems. They are concerned the replication process for the target LUNs is taking longer than anticipated.

Which action should be taken?

- **A.** Verify that the clone synchronization rate for each VNX array in your replication environment is set to High.
- **B.** On the Advanced Replication Settings panel, set the version of the "Replica to be Replicated" field and select Most Recent.
- **C.** On the Advanced Replication settings panel, set the version of the "Replica to be Replicated" field and select Oldest.
- **D.** Select Details to see the log details generated during the job simulation.

Answer: A

#### **Question No: 10**

A customer has recently installed ESXi 5.0 on a five host cluster attached to an EMC VNX using FCoE. EMC PowerPath/VE has been installed on all hosts in the cluster for load balancing. The customer wants to issue PowerPath commands to all the hosts from a Remote Management Server. Which server deployment will meet the customer's requirements?

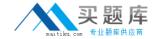

- A. A Virtual Server running RHEL5U2 64-bit
- B. A Physical Host running Windows Server 2008
- C. A Virtual Server running RHELU2 32-bit
- D. A Virtual Appliance running RHELU2 64-bit

Answer: A

#### **Question No: 11**

You have been working with a customer of a Unified VNX. The customer is storing a very large number of files in a single file system that originally was 12 TB in size. File level deduplication was turned on for this file system, using fast file compression. This resulted in a compression rate of 33%.

You expanded the file system 28 days ago. The extra capacity was used immediately to store more files, making the total size 16 TB. You then changed the file deduplication from fast to deep file compression, but kept all other settings at their defaults.

The Customer has asked you to explain why the compression rate for the file system is now 36%. They had hopes of a compression rate around 45%.

What can you tell the customer?

- **A.** Only the new 4 TB of data is compressed, using deep compression.
- **B.** Deduplication will first take place 30 days after last access of the file.
- **C.** The maximum size of the file system has been met, so deduplication cannot run on the last 4 TB of files.
- **D.** The Data Mover is too heavily utilized for the deduplication job to run.

**Answer: A** 

#### **Question No: 12**

A customer wants to implement file system replication between two EMC VNX systems. The source production file system contains data from a random workload that resides in a pool composed of SAS drives. Due to cost concerns, the destination file system and SavVol volumes will be placed on dedicated 2 TB NL-SAS drives.

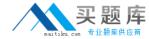

What should you tell the customer about this configuration?

- **A.** NL-SAS is only adequate if the source file system is on NL-SAS and contains a sequential application.
- **B.** Replicator session performance will decrease because SavVol shares LUNs with user applications.
- C. Only Flash and SAS drives should be used for Replicator SavVol volumes.
- **D.** The destination file system can be used as a source for cascaded replication with no impact to performance.

**Answer: A** 

## **Question No: 13**

A client is planning a virtualized SQL environment with remote protection. They want SQL-aware recoverable replicas. Which solution would you recommend?

- A. Raw device mapping and VMHA
- B. VMFS vDisk and MirrorView
- C. VMFS vDisk and VMHA
- **D.** Raw device mapping and MirrorView

**Answer: D** 

#### **Question No: 14**

You configure an EMC VNX for iSCSI-attached Linux hosts. The customer's application generates small, random I/O and the data is frequently re-accessed. The customer has a limited number of flash drives available. Which VNX performance feature would you recommend?

- A. FAST Cache
- B. FAST VP
- C. MPFS
- D. SNiiFFER

**Answer: A** 

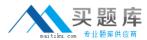

#### **Question No: 15**

A customer runs Oracle using DAS. They observe intermittent Oracle performance degradation due to data hot spots on the disks. You propose they move Oracle to an EMC VNX with RAID 1/0 LUNs. If the customer implements the proposed configuration, how would Oracle ASM alleviate the customer's hot spots?

- **A.** The ASM disk group will re-balance all existing Oracle objects automatically.
- **B.** The Unisphere Agent installed on the Oracle server will re-balance all existing Oracle objects automatically.
- **C.** ASM will re-stripe the data avoiding the target MirrorView volume hot spots.
- **D.** ASM with Unisphere will re-stripe the data avoiding the source MirrorView volume hot spots.

**Answer: A** 

#### **Question No: 16**

A customer has the following virtualized environment:

- One EMC VNX providing thin LUNs to a VMware ESX v4.0 host
- Five VMs running critical OLTP systems supported by one or more databases.

The customer previously experienced some out-of-space conditions due to VMDK oversubscription. You recommend they upgrade their virtual environment to vSphere v5.0 to benefit from its VAAI features.

Which VAAI primitive addresses their issue?

- A. Block Zeroing
- B. Stun and Resume
- C. Full Copy
- D. Hardware Assisted Locking

**Answer: B** 

**Question No: 17** 

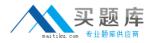

A customer is suffering from hot spots in their single tier pool. Based on research done with Unisphere Analyzer they notice high activity on some drives and modest-to-low activity on other drives.

They decide to expand the pool and let the data relocate itself over all drives available. Immediately after pool expansion finishes they notice they still have hot spots.

Why was the pool data not redistributed equally using performance data?

- **A.** Without FAST-VP, data is only relocated based on capacity, not performance.
- **B.** The relocation should be started manually so the redistribution will take place.
- **C.** Data relocation did not take place because FAST-VP only relocates data across different tiers.
- **D.** No data was actually relocated because the LUNs in the tier were set to "No Data Movement".

**Answer: A** 

### **Question No: 18**

You are implementing SAN Copy for Linux hosts connected to an EMC VNX using FC and iSCSI connectivity. There are eight queued sessions and multiple applications contending for bandwidth. Which configurable SAN Copy feature would you recommend?

- A. Fibre Preferred
- B. SP Reboot
- C. LUN Trespass
- D. admhost

Answer: A

#### **Question No: 19**

A customer wants to expand FAST Cache on their VNX with MCx. They are concerned about performance impact until the new FAST Cache has been created.

What advice would you give the customer regarding the performance impact of changing the FAST Cache size?

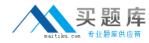

- **A.** Destroying the existing FAST Cache should be done during a period with low I/O activity, followed by the creation of the larger sized FAST Cache.
- **B.** FAST Cache can be expanded non-disruptively without any performance impact.
- **C.** Before adding extra drives to the existing FAST Cache, the Read Cache should be disabled and then re-enabled after the expansion has finished.
- **D.** Before adding extra drives to the existing FAST Cache, the Write Cache should be disabled and then re-enabled after the expansion has finished.

**Answer: A** 

#### **Question No: 20**

A staffing company runs their employee payroll on an Oracle 11g environment on an EMC VNX. While the weekly payroll is running against Oracle, they also run reports. Which Oracle and VNX features would combine to handle hot-spots?

- A. FAST Cache and ASM
- B. FAST Cache and FAST VP
- C. ASM and Thin Provisioning
- D. FAST VP and Thick LUNs

Answer: A

#### **Question No: 21**

What is the default file system type for a File System on a VNX?

- A. uxfs
- B. ntfs
- C. rawfs
- D. ckpt

**Answer: B** 

#### **Question No: 22**

A shipping company tracks shipments and customer data using an Oracle 10g environment with ASM. There are several EMC VNX LUNs presented to Oracle. What ASM feature will